## <span id="page-0-0"></span>Package: ezknitr (via r-universe)

July 12, 2024

Title Avoid the Typical Working Directory Pain When Using 'knitr' Version 0.6.3

Description An extension of 'knitr' that adds flexibility in several ways. One common source of frustration with 'knitr' is that it assumes the directory where the source file lives should be the working directory, which is often not true. 'ezknitr' addresses this problem by giving you complete control over where all the inputs and outputs are, and adds several other convenient features to make rendering markdown/HTML documents easier.

URL <https://docs.ropensci.org/ezknitr/>, <https://github.com/ropensci/ezknitr>

BugReports <https://github.com/ropensci/ezknitr/issues>

**Depends**  $R (= 3.0.2)$ **Imports** knitr ( $>= 1.7$ ), markdown ( $>= 0.7$ ), R.utils ( $>= 1.34.0$ ) **Suggests** test that  $(>= 0.9.1)$ , rmarkdown License MIT + file LICENSE Encoding UTF-8 SystemRequirements pandoc with https support VignetteBuilder knitr RoxygenNote 7.2.3 Repository https://ropensci.r-universe.dev RemoteUrl https://github.com/ropensci/ezknitr RemoteRef master

RemoteSha 4bd1832a7bea661816bc9c1777b2f85d1dd7a594

### **Contents**

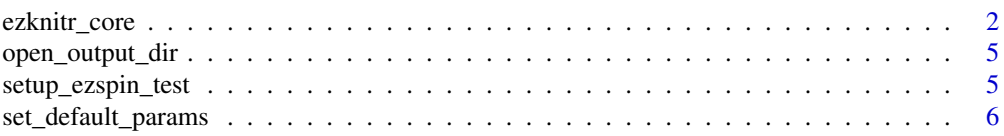

#### <span id="page-1-0"></span>**Index** [8](#page-7-0) **8**

#### <span id="page-1-1"></span>Description

ezknitr is an extension of knitr that adds flexibility in several ways. One common source of frustration with knitr is that it assumes the directory where the source file lives should be the working directory, which is often not true. ezknitr addresses this problem by giving you complete control over where all the inputs and outputs are, and adds several other convenient features. The two main functions are ezknit and ezspin, which are wrappers around knitr's knit and spin, used to make rendering markdown/HTML documents easier.

#### Usage

```
ezspin(
  file,
  wd,
  out_dir,
  fig_dir,
  out_suffix,
  params = list(),verbose = FALSE,
  chunk_opts = list(tidy = FALSE),
  keep_rmd = FALSE,
  keep\_md = TRUE,keep\_html = TRUE,move_intermediate_file = TRUE,
  ...
)
ezknit(
  file,
 wd,
  out_dir,
  fig_dir,
  out_suffix,
  params = list(),verbose = FALSE,
  chunk_opts = list(tidy = FALSE),
  keep\_md = TRUE,keep_html = TRUE
)
```
#### Arguments

file The path to the input file (.Rmd file if using ezknit or .R script if using ezspin). If wd is provided, then this path is relative to wd.

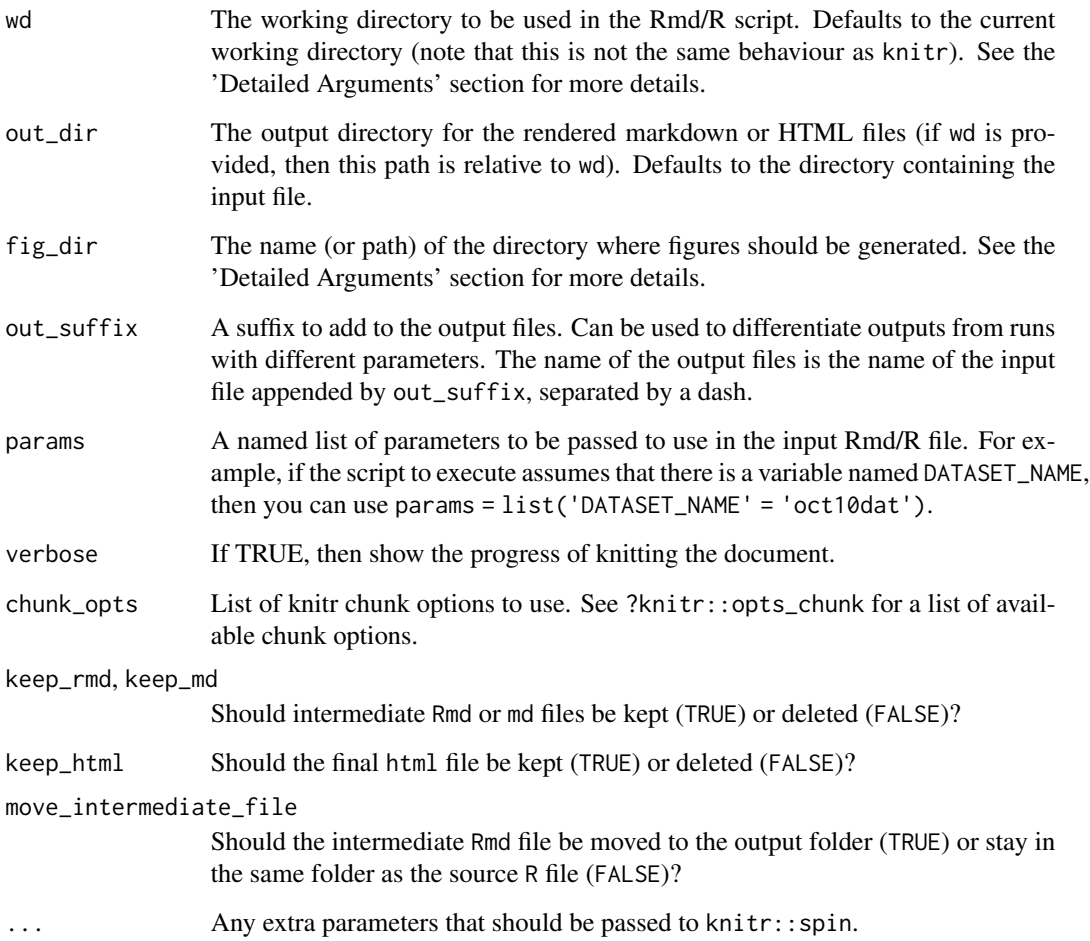

#### Details

If you have a very simple project with a flat directory structure, then knitr works great. But even something as simple as trying to knit a document that reads a file from a different directory or placing the output rendered files in a different folder cannot be easily done with knitr.

ezknitr improves basic knitr functionality in a few ways. You get to decide:

- What the working directory of the source file is
- Where the output files will go
- Where the figures used in the markdown will go
- Any parameters to pass to the source file

#### Value

The path to the output directory (invisibly).

#### <span id="page-3-0"></span>Detailed Arguments

All paths given in the arguments can be either absolute or relative.

The wd argument is very important and is set to the current working directory by default. The path of the input file and the path of the output directory are both relative to wd (unless they are absolute paths). Moreover, any code in the R script that reads or writes files will use wd as the working directory.

The fig\_dir argument is relative to the output directory, since the figures accompanying a markdown file should be placed in the same directory. It is recommended to either leave fig\_dir as default or set it to a different name but not to a different directory. Because of the way knitr works, there are a few known minor issues if fig\_dir is set to a different directory.

#### Difference between ezknit and ezspin

ezknit is a wrapper around knitr::knit while ezspin is a wrapper around ezspin. The two functions are very similar. knit is the more popular and well-known function. It is used to render a markdown/HTML document from an Rmarkdown source. spin takes an R script as its input, produces an Rmarkdown document from the R script, and then calls knit on it.

#### See Also

[open\\_output\\_dir](#page-4-1) [setup\\_ezknit\\_test](#page-4-2) [setup\\_ezspin\\_test](#page-4-3) [set\\_default\\_params](#page-5-1) [knit](#page-0-0) [spin](#page-0-0)

#### Examples

```
## Not run:
   tmp <- setup_ezknit_test()
   ezknit("R/ezknit_test.Rmd", wd = "ezknitr_test")
   ezknit("R/ezknit_test.Rmd", wd = "ezknitr_test",
          out_dir = "output", fig_dir = "coolplots",
         params = list(numPoints = 50))
   open_output_dir()
  unlink(tmp, recursive = TRUE, force = TRUE)
   tmp <- setup_ezspin_test()
   ezspin("R/ezspin_test.R", wd = "ezknitr_test")
   ezspin("R/ezspin_test.R", wd = "ezknitr_test",
         out_dir = "output", fig_dir = "coolplots",
         params = list(numPoints = 50), keep_rmd = TRUE)
   open_output_dir()
  unlink(tmp, recursive = TRUE, force = TRUE)
```
## End(Not run)

<span id="page-4-1"></span><span id="page-4-0"></span>

#### Description

Call this function after running [ezspin](#page-1-1) or [ezknit](#page-1-1) to open the resulting output directory in your file browser. This is simply a convenience function so that if you want to see the results you don't need to navigate to the appropriate folder manually.

#### Usage

open\_output\_dir()

#### Examples

```
## Not run:
library(ezknitr)
setup_ezspin_test()
ezspin("R/ezspin_test.R", wd = "ezknitr_test")
open_output_dir()
```
## End(Not run)

<span id="page-4-3"></span>setup\_ezspin\_test *Set up a test directory to experiment with* ezspin *or* ezknit

#### <span id="page-4-2"></span>Description

Create a few directories that try to mimic a real data-analysis project structure, and add a data file and a simple R script (for ezspin) or Rmarkdown file (for ezknit).

After setting up these files and directories, you can run ezknitr commands and their equivalent knitr commands to compare and see the benefits of using ezknitr.

More specific instructions on how to interact with this test directory will be printed to the console.

#### Usage

```
setup_ezspin_test()
```

```
setup_ezknit_test()
```
#### Value

The path to the test directory.

#### See Also

[ezspin](#page-1-1) [spin](#page-0-0) [ezknit](#page-1-1) [knit](#page-0-0) [open\\_output\\_dir](#page-4-1)

#### Examples

```
## Not run:
library(ezknitr)
```

```
# setup the test directory structures and run naive spin
setup_ezspin_test()
knitr::spin("ezknitr_test/R/ezspin_test.R")
file.remove(c("ezspin_test.md", "ezspin_test.html"))
```

```
# setup the test directory structures and run simple ezspin
setup_ezspin_test()
ezspin("R/ezspin_test.R", wd = "ezknitr_test")
```

```
# setup the test directory structures and run ezspin with more parameters
tmp <- setup_ezspin_test()
ezspin("R/ezspin_test.R", wd = "ezknitr_test",
       out_dir = "output", fig_dir = "coolplots")
unlink(tmp, recursive = TRUE, force = TRUE)
```

```
## End(Not run)
```
<span id="page-5-1"></span>set\_default\_params *Set default parameters*

#### Description

Create variables with the given values only if these variables do not currently exist.

#### Usage

```
set_default_params(params)
```
#### Arguments

params List of parameters.

#### Details

Sometimes it may be useful to define a variable only it hasn't been defined yet. One example where this can be useful is when you have an Rmd script that uses some variables and you want to be able to use custom values for these variables, but also give them a default value in the script in case they are not set beforehand.

<span id="page-5-0"></span>

#### set\_default\_params

#### Examples

```
exists("foo")
exists("bar")
foo <-5set_default_params(list(foo = 10, bar = 20))
print(foo)
print(bar)
```
# <span id="page-7-0"></span>Index

ezknit, *[5,](#page-4-0) [6](#page-5-0)* ezknit *(*ezknitr\_core*)*, [2](#page-1-0) ezknitr\_core, [2](#page-1-0) ezspin, *[5,](#page-4-0) [6](#page-5-0)* ezspin *(*ezknitr\_core*)*, [2](#page-1-0)

knit, *[4](#page-3-0)*, *[6](#page-5-0)*

open\_output\_dir, *[4](#page-3-0)*, [5,](#page-4-0) *[6](#page-5-0)*

set\_default\_params, *[4](#page-3-0)*, [6](#page-5-0) setup\_ezknit\_test, *[4](#page-3-0)* setup\_ezknit\_test *(*setup\_ezspin\_test*)*, [5](#page-4-0) setup\_ezspin\_test, *[4](#page-3-0)*, [5](#page-4-0) setup\_test *(*setup\_ezspin\_test*)*, [5](#page-4-0) spin, *[4](#page-3-0)*, *[6](#page-5-0)*